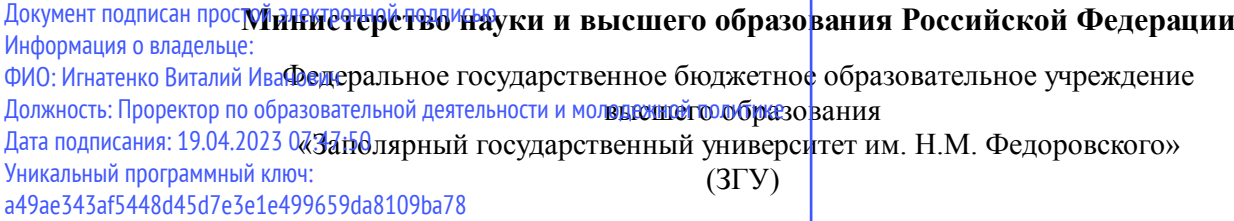

Проректор по ОД УТВЕРЖДАЮ

\_\_\_\_\_\_\_\_\_\_ Игнатенко В.И.

# **Теория систем и системный анализ**

# рабочая программа дисциплины (модуля)

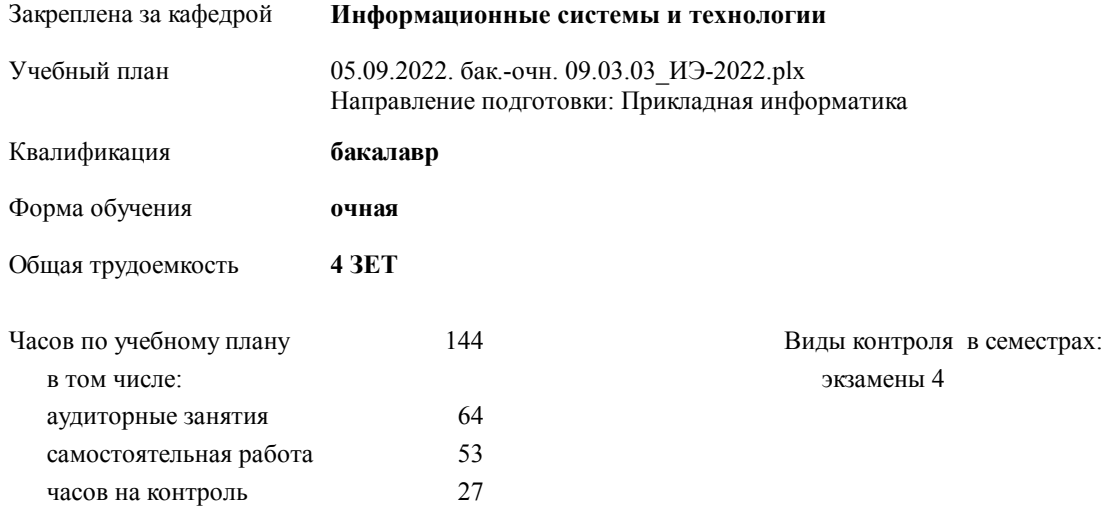

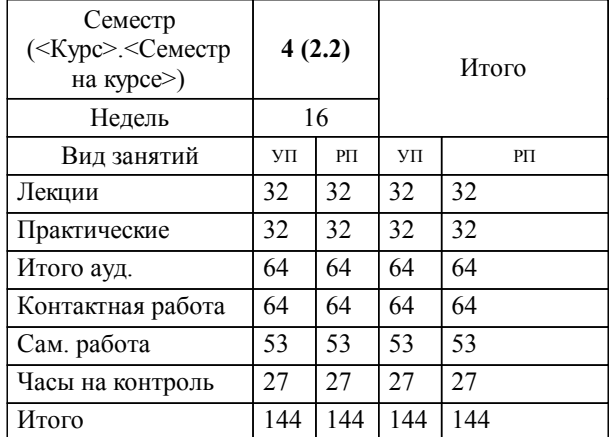

# **Распределение часов дисциплины по семестрам**

#### Программу составил(и):

 *Фаддеенков А.В. \_\_\_\_\_\_\_\_\_\_\_\_\_\_\_\_\_\_\_*

Согласовано:

*к.э.н. Доцент М.В. Петухов \_\_\_\_\_\_\_\_\_\_\_\_\_\_\_\_\_\_\_*

Рабочая программа дисциплины

### **Теория систем и системный анализ**

разработана в соответствии с ФГОС:

Федеральный государственный образовательный стандарт высшего образования - бакалавриат по направлению подготовки 09.03.03 Прикладная информатика (приказ Минобрнауки России от 19.09.2017 г. № 922)

**Информационные системы и технологии** Рабочая программа одобрена на заседании кафедры

Протокол от г. № Срок действия программы: уч.г. Зав. кафедрой к.э.н., доцент М.В.Петухов

# УП: 05.09.2022. бак.-очн. 09.03.03\_ИЭ-2022.plx стр. 3 Рабочая программа пересмотрена, обсуждена и одобрена для к.э.н., доцент М.В.Петухов 2025 г. **Визирование РПД для исполнения в очередном учебном году** Протокол от \_\_ \_\_\_\_\_\_\_\_\_\_ 2024 г. № \_\_ Зав. кафедрой к.э.н., доцент М.В.Петухов **Информационные системы и технологии** Рабочая программа пересмотрена, обсуждена и одобрена для исполнения в 2024-2025 учебном году на заседании кафедры к.э.н., доцент М.В.Петухов  $2024$  г. **Визирование РПД для исполнения в очередном учебном году** Протокол от  $2023 \text{ r. } \mathcal{N}_2$ Зав. кафедрой к.э.н., доцент М.В.Петухов **Информационные системы и технологии** Рабочая программа пересмотрена, обсуждена и одобрена для исполнения в 2023-2024 учебном году на заседании кафедры к.э.н., доцент М.В.Петухов  $2023$  г. **Визирование РПД для исполнения в очередном учебном году**

Протокол от  $2025 \text{ r. } \mathcal{N}$ Зав. кафедрой к.э.н., доцент М.В.Петухов

#### **Визирование РПД для исполнения в очередном учебном году**

к.э.н., доцент М.В.Петухов 2026 г.

**Информационные системы и технологии**

**Информационные системы и технологии** Рабочая программа пересмотрена, обсуждена и одобрена для исполнения в 2026-2027 учебном году на заседании кафедры

исполнения в 2025-2026 учебном году на заседании кафедры

Протокол от  $\_\_$  2026 г. №  $\_\_$ Зав. кафедрой к.э.н., доцент М.В.Петухов

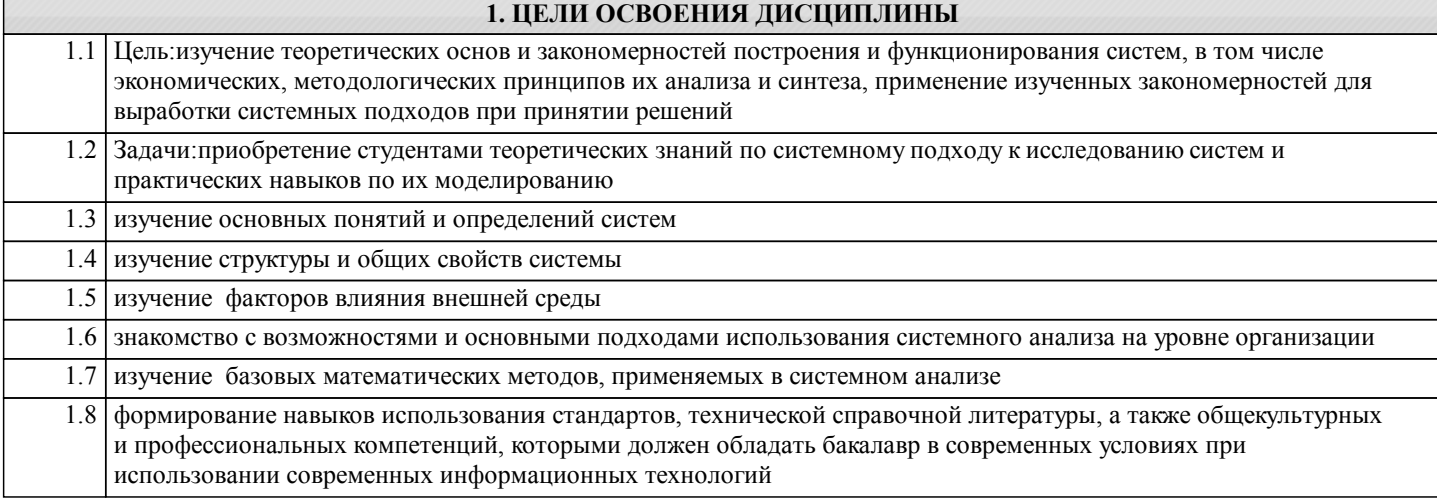

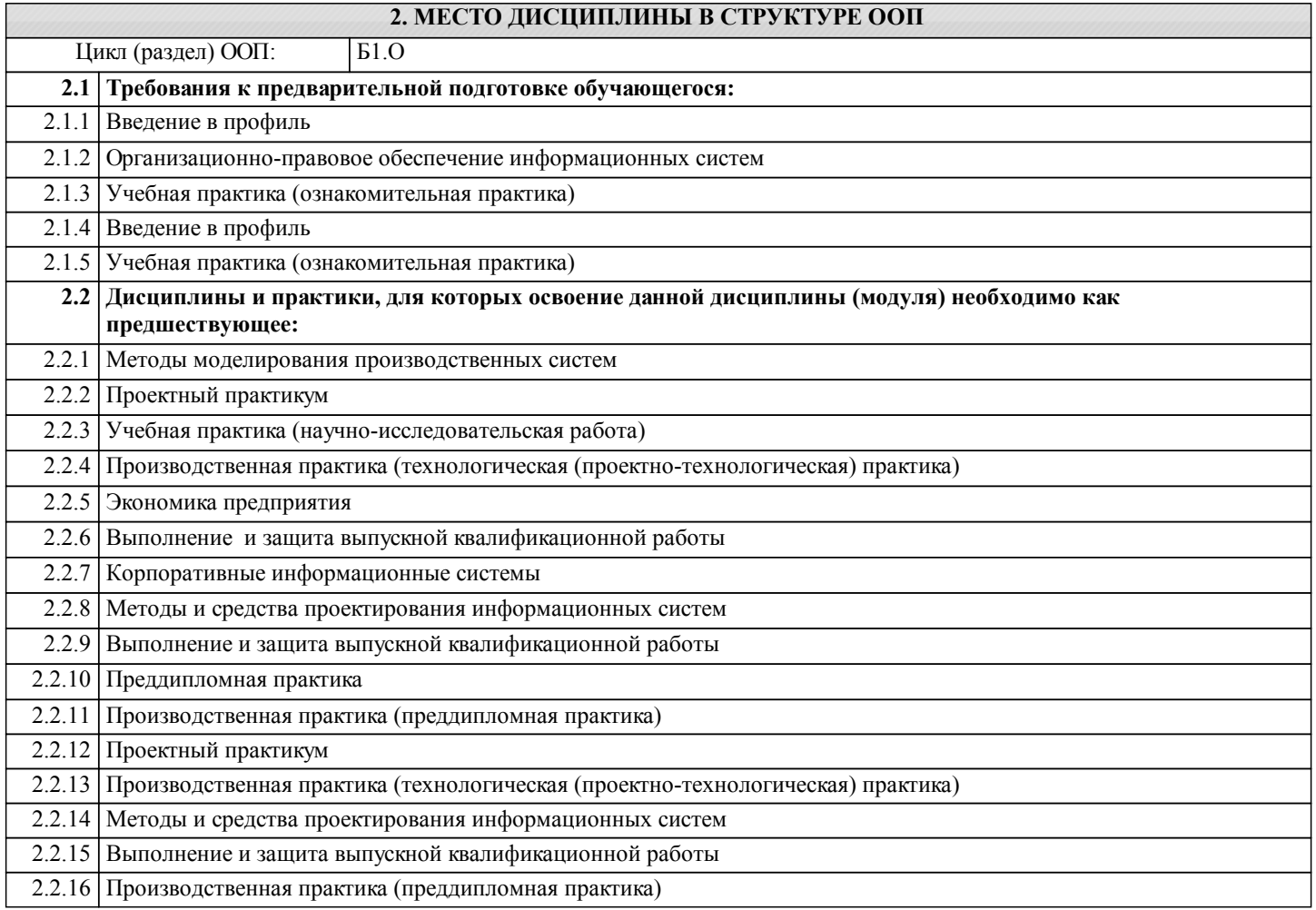

# **3. КОМПЕТЕНЦИИ ОБУЧАЮЩЕГОСЯ, ФОРМИРУЕМЫЕ В РЕЗУЛЬТАТЕ ОСВОЕНИЯ ДИСЦИПЛИНЫ (МОДУЛЯ)**

**УК-1: Способен осуществлять поиск, критический анализ и синтез информации, применять системный подход для решения поставленных задач**

**Знать:**

**Уметь:**

**Владеть:**

**УК-2: Способен определять круг задач в рамках поставленной цели и выбирать оптимальные способы их решения, исходя из действующих правовых норм, имеющихся ресурсов и ограничений**

**Знать: Уметь:**

**Владеть:**

#### ОПК-6: Способен анализировать и разрабатывать организационно-технические и экономические процессы с применением методов системного анализа и математического моделирования;

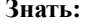

Уметь:

Владеть:

#### ПК-2: Способность составлять технико- экономическое обоснование проектных решений и техническое задание на разработку информационной системы

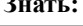

Уметь:

Владеть:

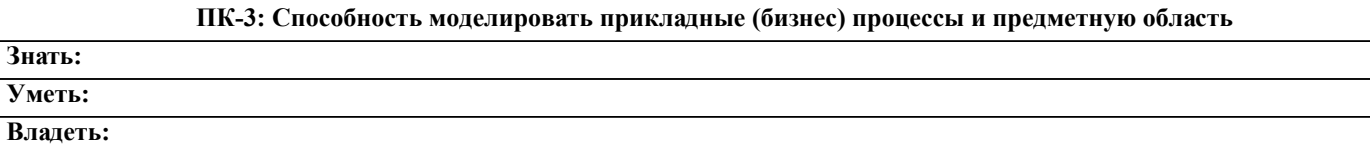

#### В результате освоения дисциплины обучающийся должен

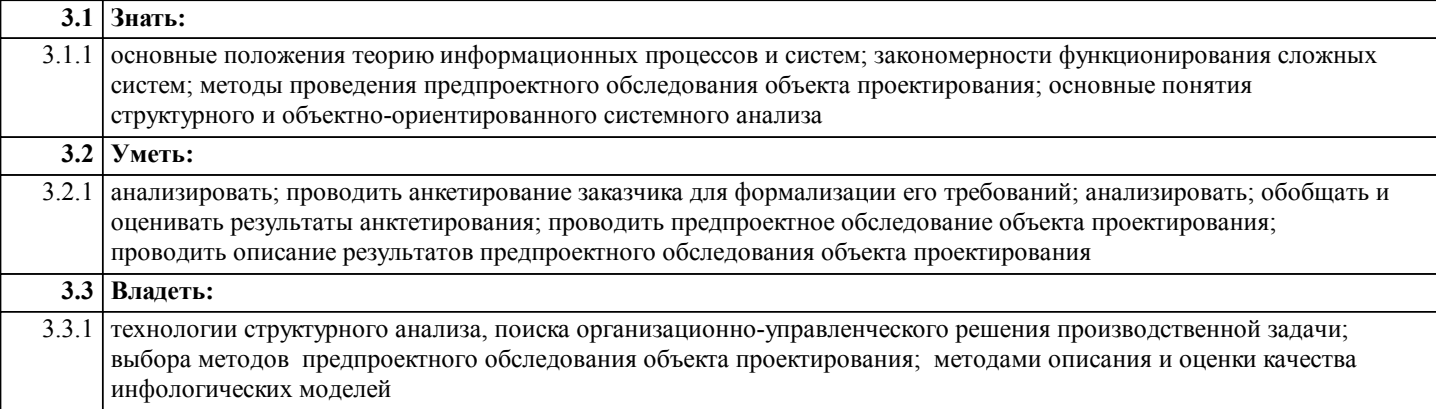

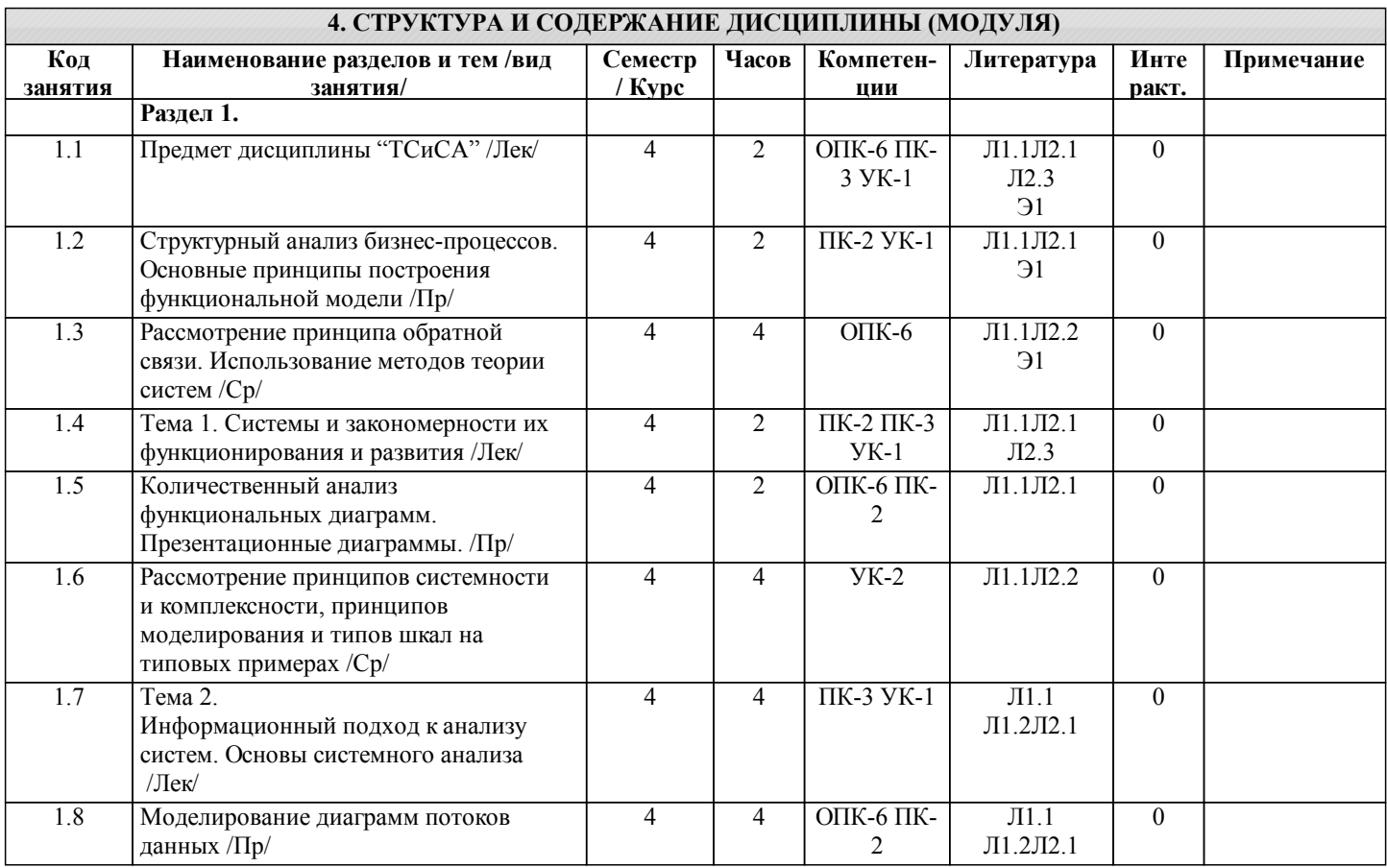

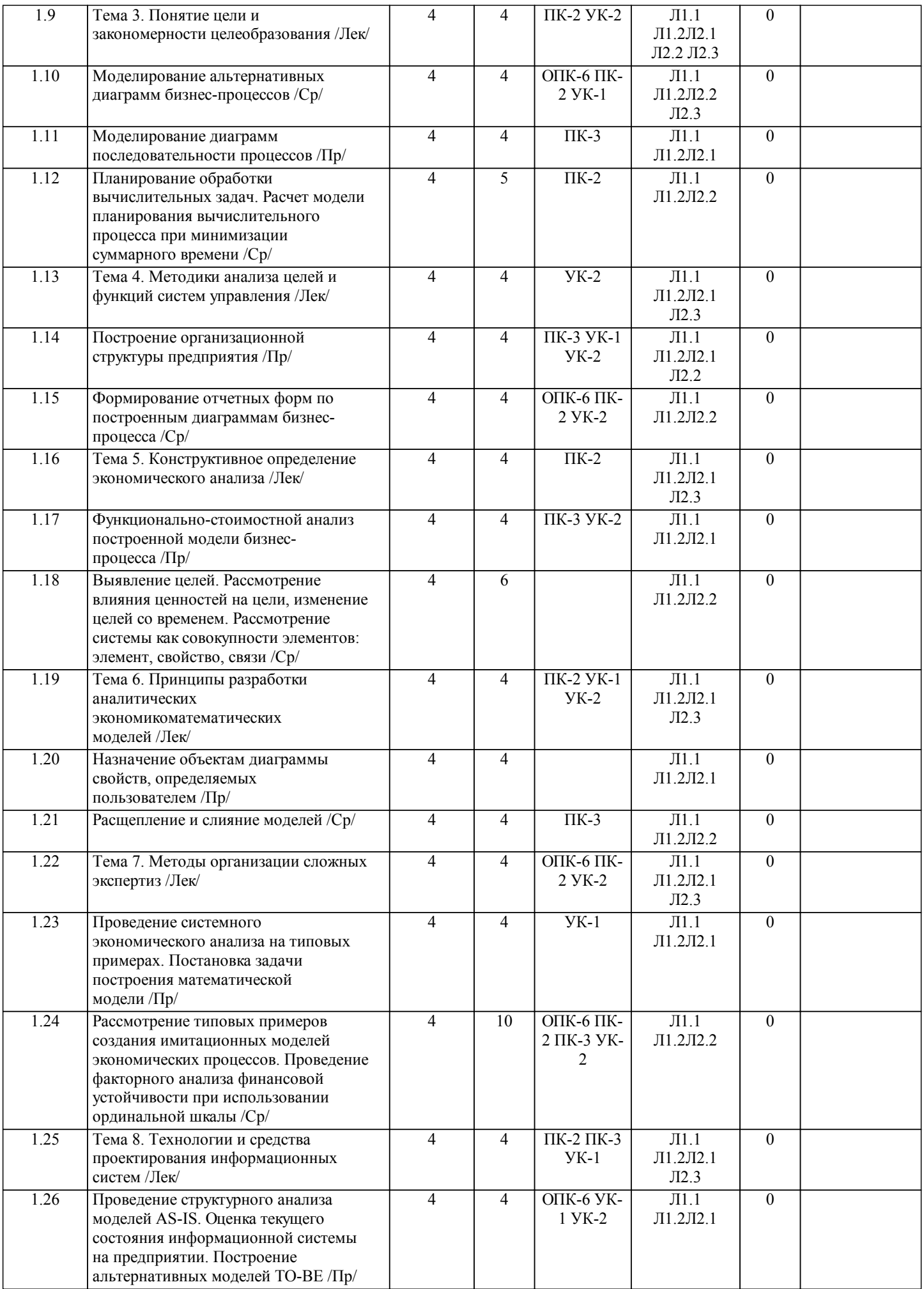

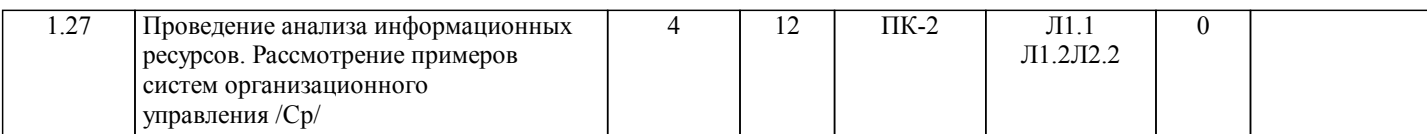

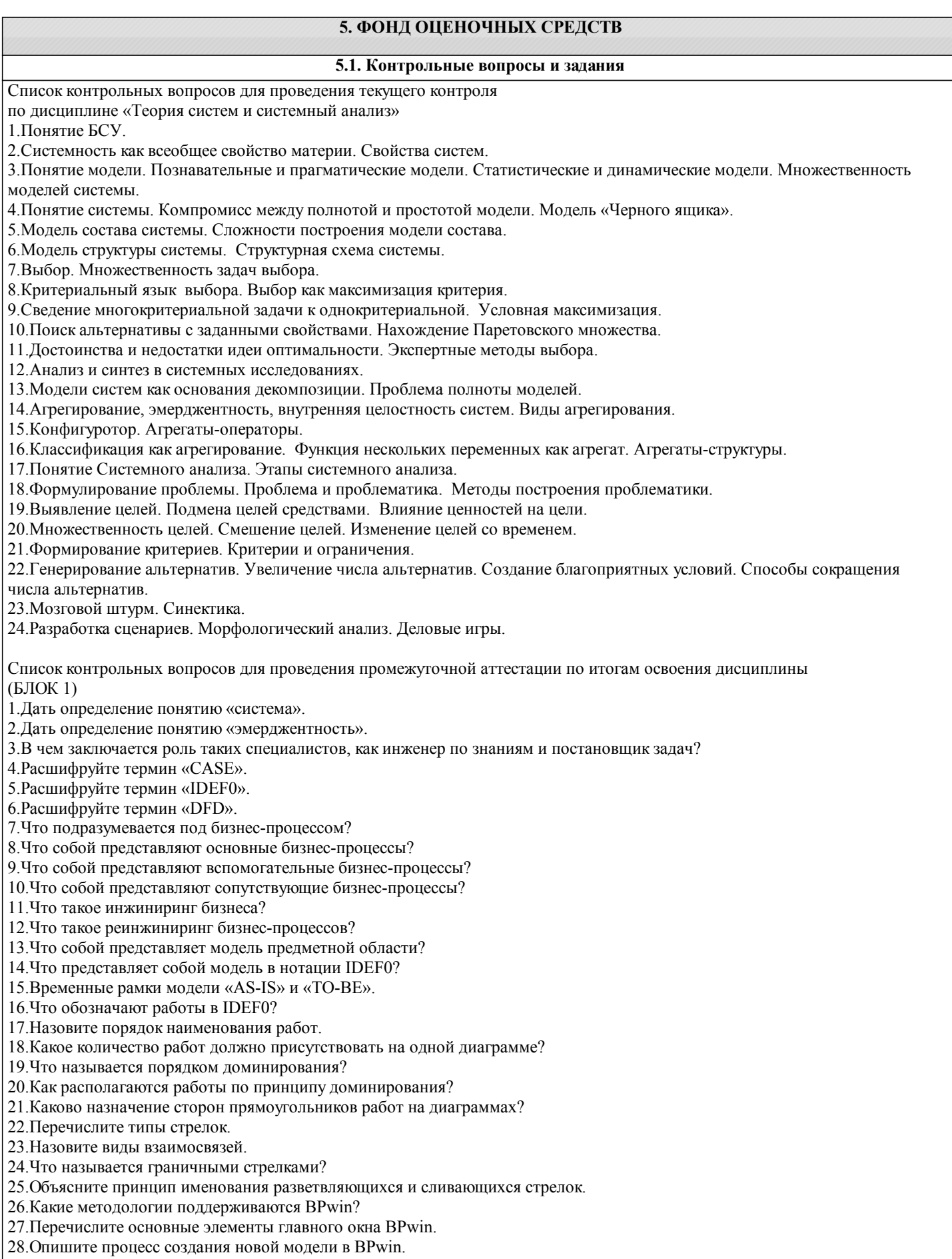

#### 29. Как провести связь между работами?

- 30. Как задать имя работы?
- 31. Опишите процесс декомпозиции работы.
- 32. Как добавить работу на диаграмму?
- 33. Как разрешить туннелированные стрелки?
- 34.В каком случае происходит ситуация, когда граничная стрелка принимает вид «Туннель не в родительской диаграмме»?
- 35.В каком случае происходит ситуация, когда граничная стрелка принимает вид «Туннель не в дочерней работе»?
- 36. Может ли модель BPwin содержать диаграммы нескольких методологий?
- 37. Что описывает диаграмма DFD?
- 38. Какая нотация используется в BPwin для построения диаграмм DFD?
- 39. Перечислите составные части диаграммы DFD.
- 40.В чем состоит назначение процесса?
- 41. Что называется внешней сущностью?
- 42. Что описывают хранилища?
- 43. Объясните механизм дополнения диаграммы IDEF0 диаграммой DFD.
- 44. Укажите 3 способа декомпозиции блока.
- 45. Покажите 5 способов передвижения по модели (по различным уровням декомпозиции).
- 46. Как убрать тень (Shadow) и функционально-стоимостную информацию («0 р.» в правом нижнем углу блока) у всех блоков модели?
- 47. Как сделать нумерацию блоков в следующем виде: A1, A1.1, A1.1.1 и т.д.
- 48. Диаграммы Node Tree, назначение, этапы создания.
- 49. Опишите процесс построения иерархической IDEF0-модели.
- 50. Опишите процесс построения иерархической DFD -модели.
- 51.В чем заключается смысл количественного анализа диаграмм?
- 52. Как рассчитывается коэффициент декомпозиции диаграммы?
- 53. Как рассчитывается коэффициент сбалансированности диаграммы?
- 54. Основное назначение и этапы построения презентационных диаграмм (FEO).
- 55. Перечислите основные типы презентационных диаграмм.
- **(БЛОК2)**
- 1. Перечислите составные элементы диаграмм IDEF3.
- 2. Что показывают связи в диаграммах IDEF3?
- 3. Перечислите типы стрелок в диаграммах IDEF3.
- 4. Что называется перекрестком?
- 5. Назовите типы перекрестков.
- 6.Что называется объектом-ссылкой?
- 7. Какие бывают типы объектов-ссылок?
- 8. Как добавить объект-ссылку?
- 9. Для чего предназначены диаграммы IDEF3-scenario?
- 10. Опишите последовательность создания сценария.
- 11. Опишите процедуру построения диаграммы Swim Lane.
- 12. Перечислите типы словарей, которые необходимо создать перед построением ролевой диаграммы Swim Lane.
- 13. Что представляет собой система метрик в BPwin?
- 14. Основные понятия функционально-стоимостного анализа АВС.
- 15. Дать определение движители затрат, объект затрат, центры затрат.
- 16. Какие существуют режимы отображения результатов анализа АВС в модели?
- 17. Как назначаются центры затрат?
- 18. Какие задачи можно решать с помощью функционально- стоимостного анализа?
- 19. Перечислите типы свойств, определяемые пользователем.
- 20. Опишите процедуру назначения UDP объекту диаграммы «работа».
- 21. Опишите процедуру назначения UDP объекту диаграммы «стрелка».
- 22. Как происходит добавление и удаление ключевых слов?
- 23. Словарь UDP, основные этапы формирования.
- 24. Какой символ на объекте «работа» свидетельствует о том, что ему присвоено свойство, определенное пользователем?
- 25. Когда выполняются операции расщепления модели и слияния моделей?
- 26. Дать определение модель-цель и модель-источник.
- 27. Опишите процедуру расщепления модели.
- 28. Опишите процедуру слияние моделей.
- 29. Перечислите основные требования, которым необходимо следовать, чтобы выполнить операции расщепления и слияния моделей.
- 30. Каково назначение организационных диаграмм?
- 31. Опишите последовательность действий при построении организационных диаграмм.
- 32. Назовите типы отчетов в BPwin.
- 33. Опишите процедуру создания отчетов по модели.
- 34. Что включает в себя отчет по модели?
- 35. Опишите процедуру создания отчета по диаграмме.
- 36. Что включает в себя отчет по диаграмме?
- 37. Опишите процедуру создания отчета об объектах диаграммы.
- 38. Что включает в себя отчет об объектах диаграммы?

39.Опишите процедуру создания отчета по стрелкам.

40.Что включает в себя отчет по стрелкам?

41.Опишите процедуру создания отчета согласованности с методологией.

42.Что включает в себя отчет согласованности с методологией?

43.Каким образом осуществляется поиск ошибок в диаграммах при помощи отчета согласованности с методологией?

44.В какие форматы можно экспортировать отчеты?

45.Какие виды стандартных отчетов существуют в BPwin?

46.Опишите процедуру создания пользовательского отчета.

# **5.2. Темы письменных работ**

Учебный план и программа дисциплины не предусматривают написание письменных работ

**5.3. Фонд оценочных средств**

**5.4. Перечень видов оценочных средств**

# **6. УЧЕБНО-МЕТОДИЧЕСКОЕ И ИНФОРМАЦИОННОЕ ОБЕСПЕЧЕНИЕ ДИСЦИПЛИНЫ (МОДУЛЯ)**

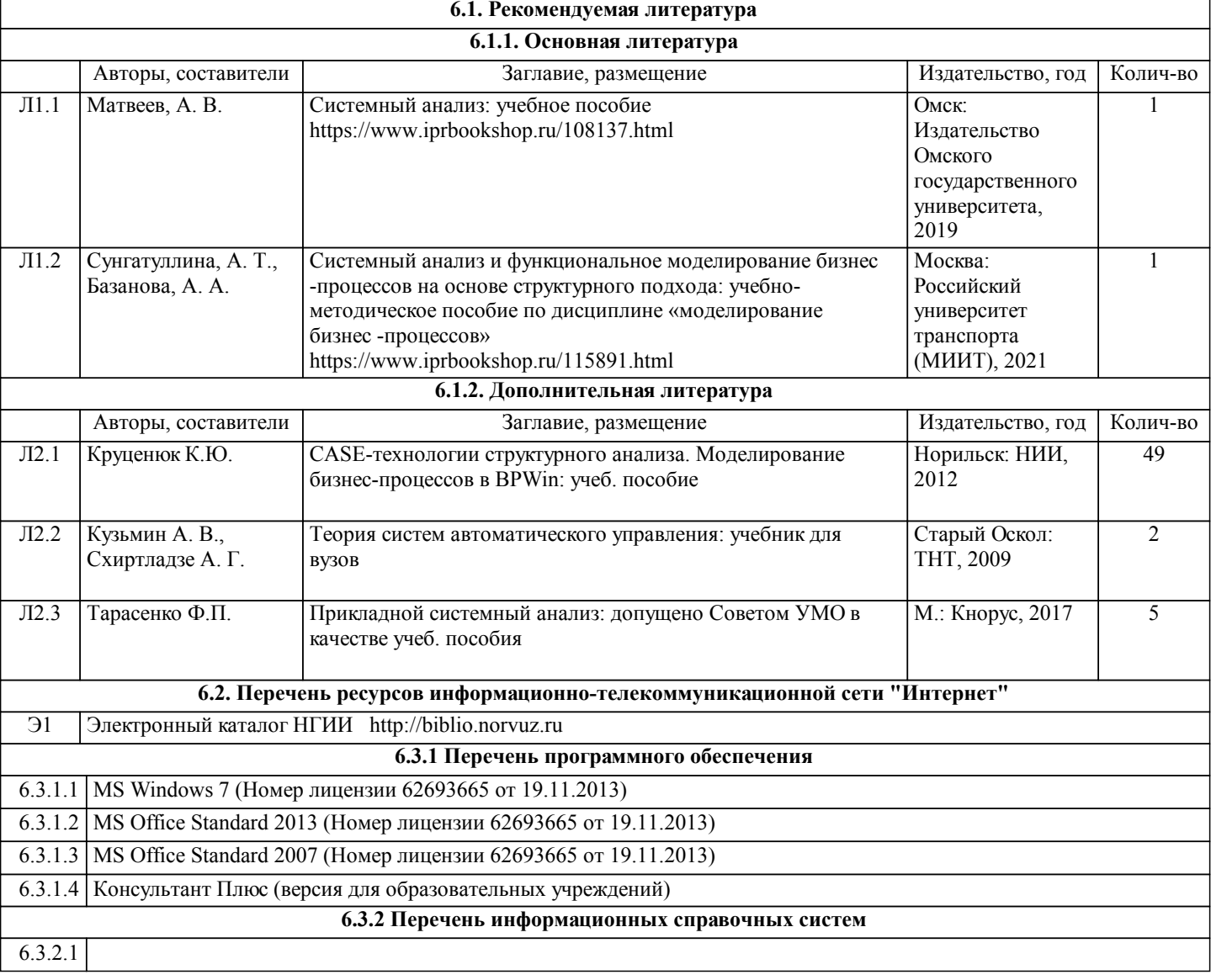

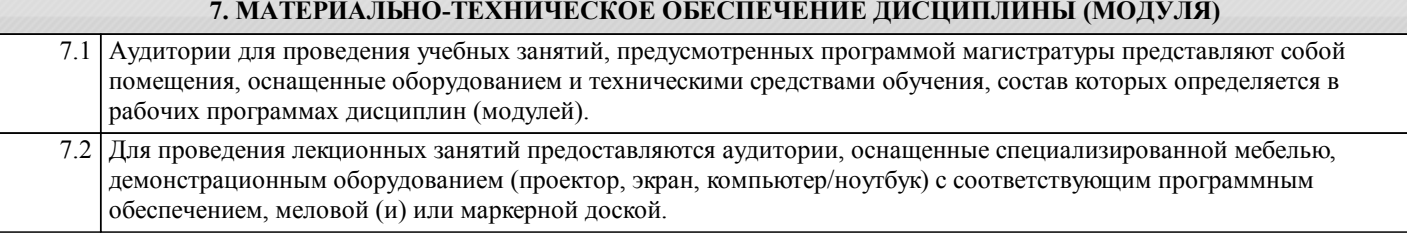

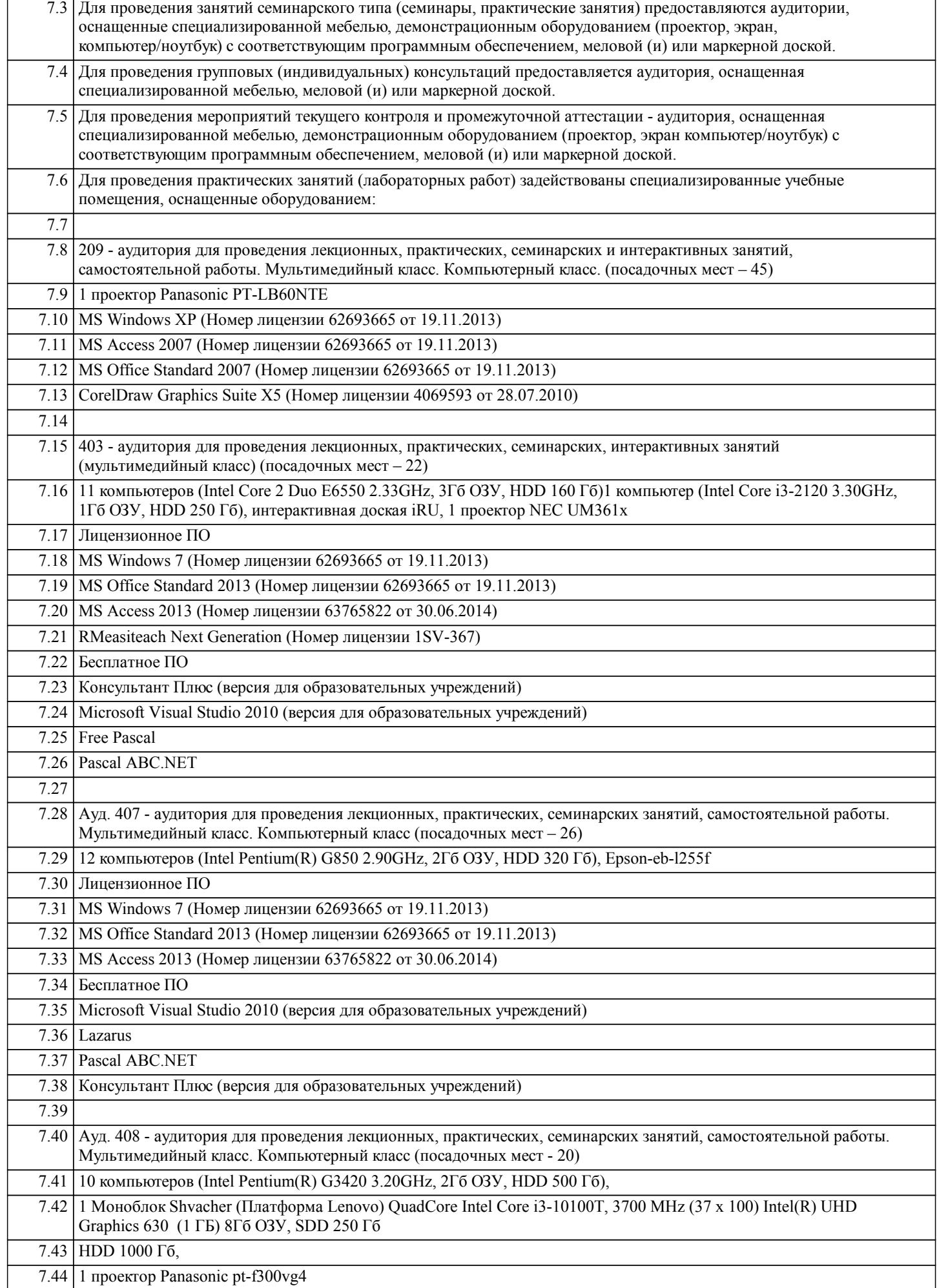

٦

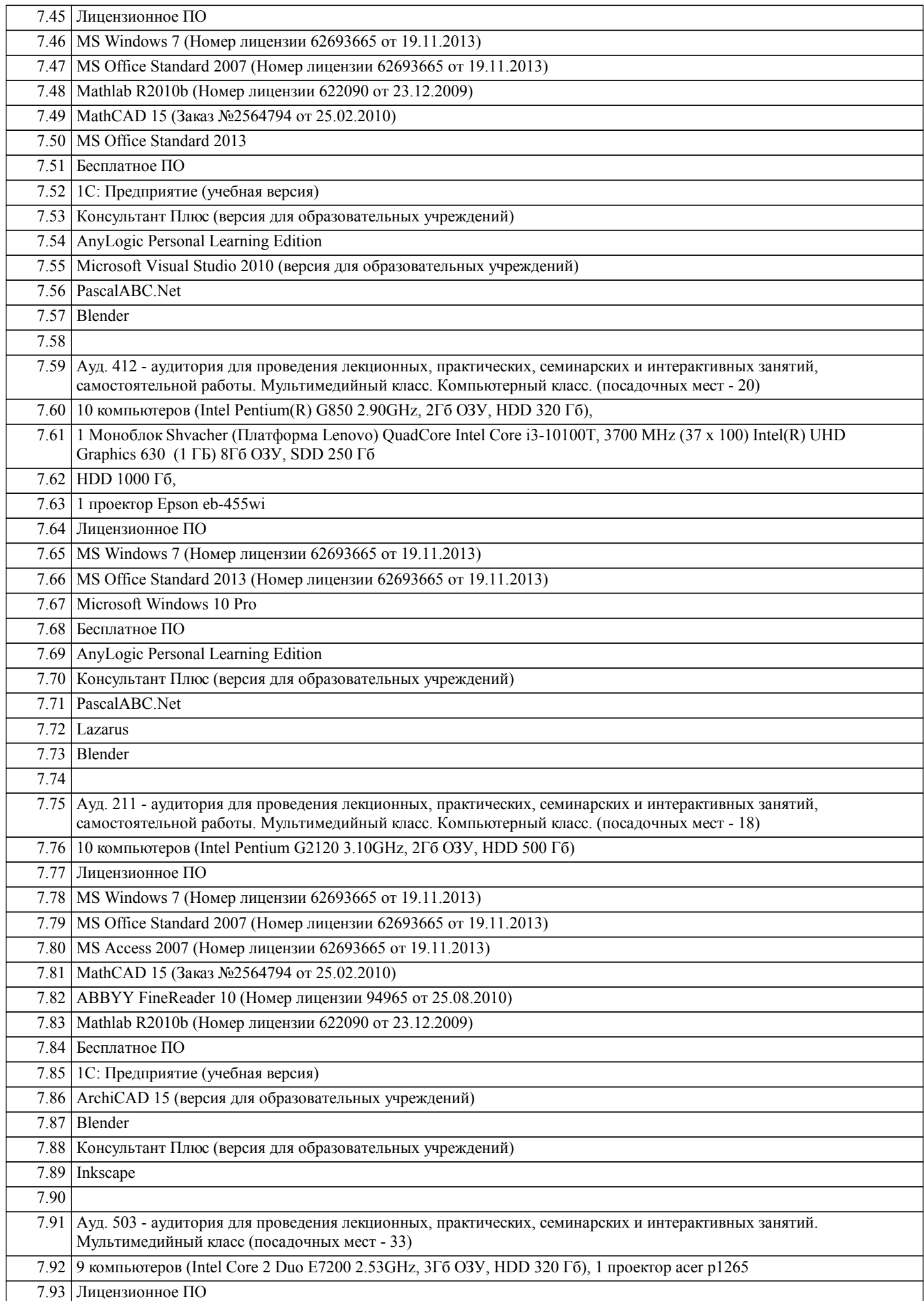

![](_page_11_Picture_140.jpeg)

#### **8. МЕТОДИЧЕСКИЕ УКАЗАНИЯ ДЛЯ ОБУЧАЮЩИХСЯ ПО ОСВОЕНИЮ ДИСЦИПЛИНЫ (МОДУЛЯ)**

 Система институтского образования при изучении данной дисциплины предполагает рациональное сочетание таких видов учебной деятельности, как лекции, практические работы, самостоятельная работа студентов, а также контроль полученных знаний.

 Лекции представляет собой систематическое, последовательное изложение учебного материала. Это – одна из важнейших форм учебного процесса и один из основных методов преподавания в вузе. На лекциях от студента требуется не просто внимание, но и самостоятельное оформление конспекта. В качестве ценного совета рекомендуется записывать не каждое слово лектора (иначе можно потерять мысль и начать писать автоматически, не вникая в смысл), а постараться понять основную мысль лектора, а затем записать, используя понятные сокращения.

 Практические работы позволяют научиться применять теоретические знания, полученные на лекции при решении конкретных задач. Чтобы наиболее рационально и полно использовать все возможности практических работ для подготовки к ним необходимо: разобрать лекцию по соответствующей теме, проработать дополнительную литературу и источники. Самостоятельная работа студентов способствует глубокому усвоения учебного материала и развитию навыков самообразования. Самостоятельная работа предполагает следующие составляющие: работа с текстами: учебниками, справочниками, дополнительной литературой, а также проработка конспектов лекций; работа над темами для самостоятельного изучения;участие в работе студенческих научных конференций; подготовка к экзамену.

 Кроме базовых учебников рекомендуется самостоятельно использовать имеющиеся в библиотеке учебно-методические пособия. Независимо от вида учебника, работа с ним должна происходить в течение всего семестра. Эффективнее работать с учебником не после, а перед лекцией.

 При ознакомлении с каким-либо разделом рекомендуется прочитать его целиком, стараясь уловить общую логику изложения темы. Можно составить их краткий конспект.

 Степень усвоения материала проверяется следующими видами контроля: текущий (опрос, контрольные работы); защита практических работ; промежуточный (экзамен).

Экзамен – форма итоговой проверки знаний студентов.

 Для успешной сдачи экзамена необходимо выполнить следующие рекомендации –готовиться к экзамену следует систематически, в течение всего семестра. Интенсивная подготовка должна начаться не позднее, чем за месяц-полтора до экзамена. Данные перед экзаменом три-четыре дня эффективнее всего использовать для повторения и систематизации материала.